## **Centre Administration - Messagerie**

Contenu

[Menu Messagerie](#page-0-0) [Pages associées](#page-1-0)

## <span id="page-0-0"></span>Menu Messagerie

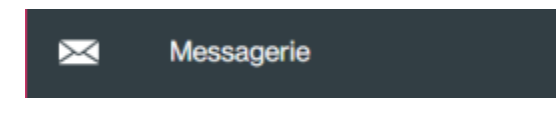

La gestion des messages permet aux distributeurs, notamment aux marques blanches de gérer les messages sur la page d'accueil :

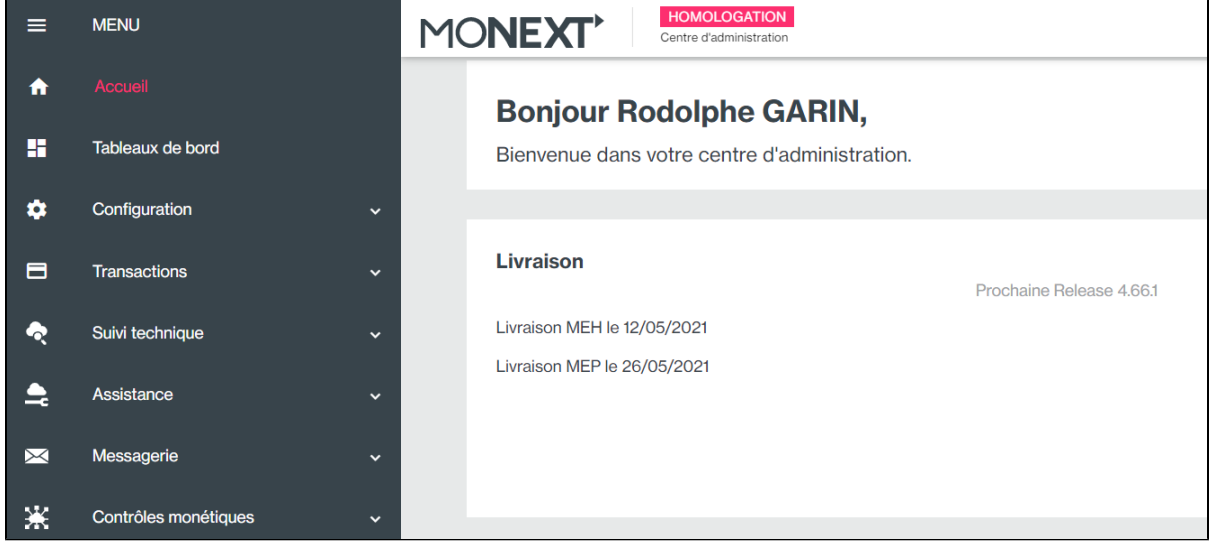

Vous pouvez lister et rechercher vos messages existants.

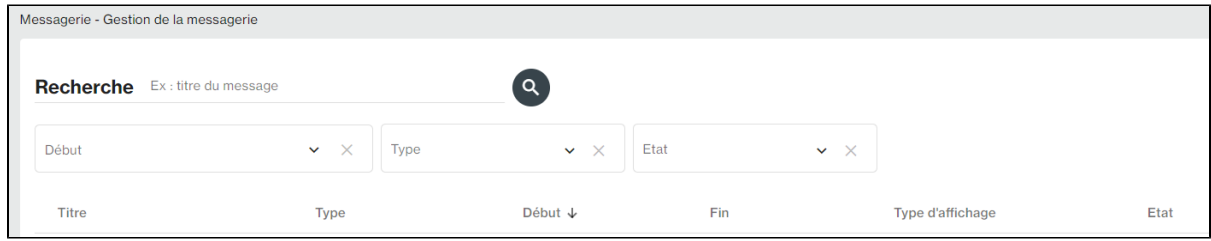

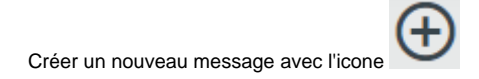

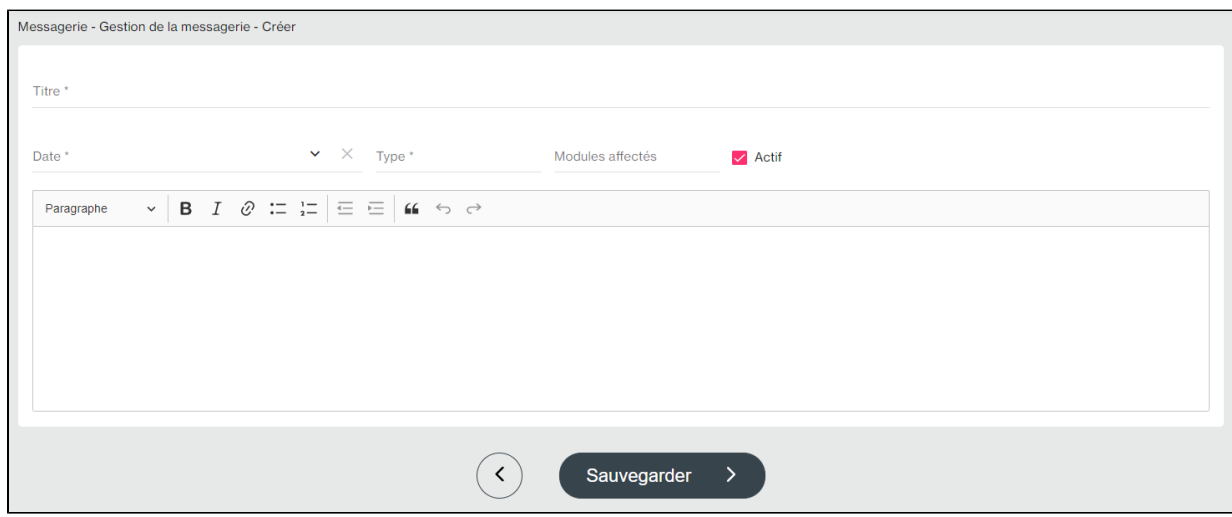

## Vous pouvez enregistrer votre message avec les informations suivantes :

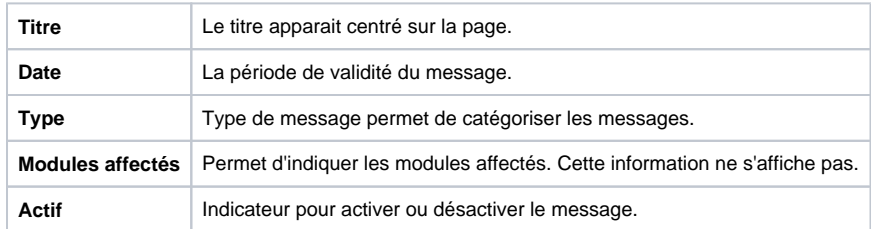

Vous pouvez également formater le message avec des fonctions classiques sur le texte :

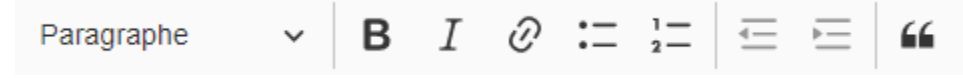

## <span id="page-1-0"></span>Pages associées

[Centre Administration - Offres commerciales](https://docs.monext.fr/display/DT/Centre+Administration+-+Offres+commerciales)